PC - Functions

## Get your Rational off of my Rational!<br>  $\circ$  2012 Kuta Software LLC. All rights reserved.

Simplify the following compound rational expressions by multiplying by a common denominator for ALL of the fractions.

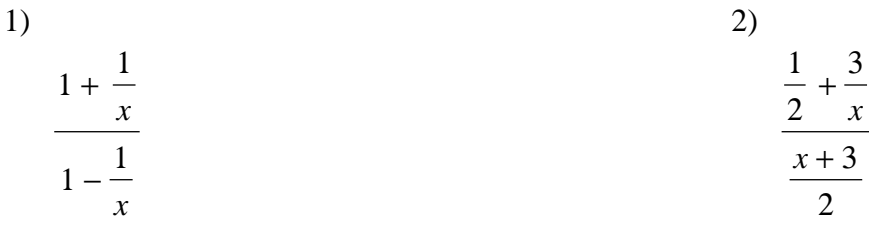

Simplify the numerator and the denominator, then simplify the expression completely.

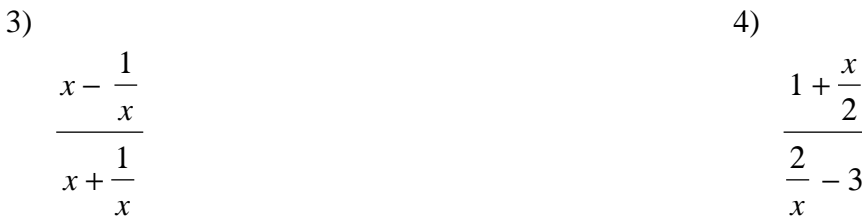

© 2012 Kuta Software LLC. All rights reserved. Made with Infinite Algebra 2.

Date and the same state of the state of the state of the state of the state of the state of the state of the state of the state of the state of the state of the state of the state of the state of the state of the state of

Use any method that you prefer to simplify the following compound rational expressions.

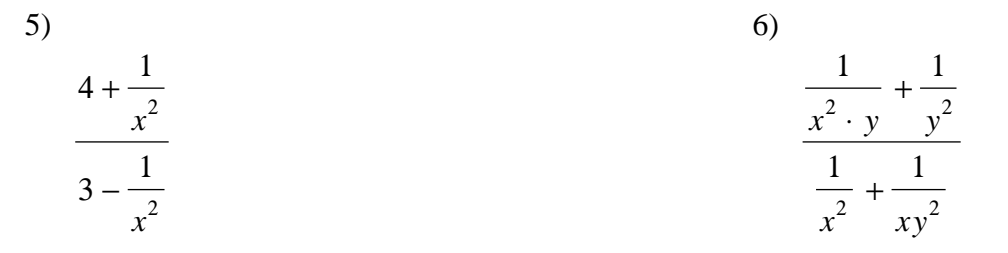

 $7)$ 

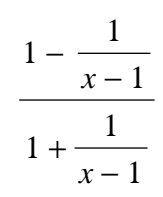

8)  

$$
\frac{1 - \frac{x}{x+1}}{2 - \frac{x-1}{x}}
$$

Simplify each expression.

9) 
$$
\frac{\frac{6}{a^2} + \frac{4}{a^2}}{2}
$$
 10) 
$$
\frac{3}{\frac{a+1}{36} - \frac{1}{12}}
$$

11) 
$$
\frac{\frac{16}{m-3} - \frac{1}{6}}{\frac{m-3}{36}}
$$
12) 
$$
\frac{\frac{x+2}{6} + \frac{x+2}{x}}{\frac{x+2}{x^2} + \frac{6}{x+2}}
$$

13) 
$$
\frac{\frac{u+1}{u-3} + \frac{2}{u-3}}{\frac{u-3}{u+1} - \frac{16}{u-3}}
$$

$$
\frac{\frac{1}{3} - \frac{x^2 - 2x}{9}}{\frac{x^2}{36} - \frac{2}{x - 2}}
$$

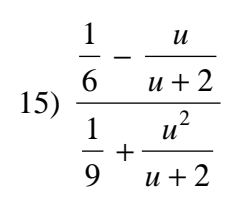

$$
16) \frac{\frac{8}{3x+2} - \frac{4}{x+3}}{\frac{3x+2}{2} + \frac{x+3}{3x+2}}
$$

## Answers to Get your Rational off of my Rational!

- 1) The dot next to the choice indicates that it is the answer.
- 2) The dot next to the choice indicates that it is the answer.
- 3) The dot next to the choice indicates that it is the answer.
- 4) The dot next to the choice indicates that it is the answer.
- 5) The dot next to the choice indicates that it is the answer.
- 6) The dot next to the choice indicates that it is the answer.
- 7) The dot next to the choice indicates that it is the answer.
- 8) The dot next to the choice indicates that it is the answer.

9) 
$$
\frac{5}{a^2}
$$
  
\n10)  $\frac{108}{a-2}$   
\n11)  $\frac{594-6m}{m^2-6m+9}$   
\n12)  $\frac{x^4+10x^3+28x^2+24x}{42x^2+24x+24}$   
\n13)  $\frac{u^2+4u+3}{u^2-22u-7}$   
\n14)  $\frac{-4x-24+16x^2-4x^3}{x^3-2x^2-72}$   
\n15)  $\frac{-15u+6}{2u+4+18u^2}$   
\n16)  $\frac{-8x+32}{9x^3+41x^2+52x+30}$